# Outline

- >> Data Definitions and Templates
  - Syntax and Semantics
- Defensive Programming

#### **Question 1:**

Are both of the following data definitions ok?

| ; A w-grade is either   |
|-------------------------|
| ; – num                 |
| ; - posn                |
| ; - empty               |
| with ; A posn is        |
| ; (make-posn num num)   |
| ; A z-grade is either   |
| ; – num                 |
| ; - (make-posn num num) |

; - empty

#### **Question 1:**

Are both of the following data definitions ok?

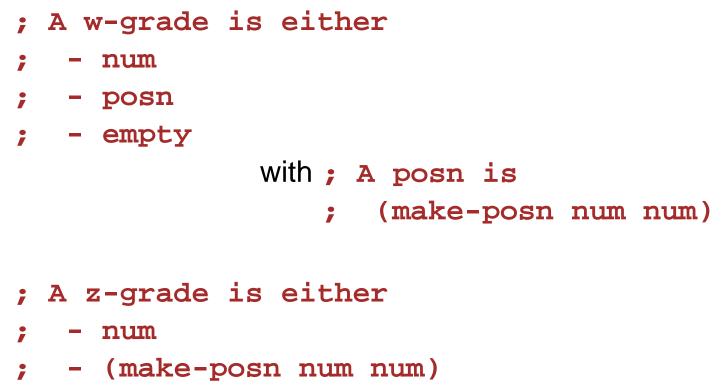

; - empty

#### Yes.

**Question 2:** 

Do w-grade and z-grade identify the same set of values?

```
; A w-grade is either
;
   - num
; - posn
; - empty
             with ; A posn is
                 ; (make-posn num num)
; A z-grade is either
  - num
;
; - (make-posn num num)
  - empty
;
```

**Question 2:** 

Do w-grade and z-grade identify the same set of values?

```
; A w-grade is either
   - num
;
; - posn
; - empty
              with ; A posn is
                  ; (make-posn num num)
; A z-grade is either
  - num
;
  - (make-posn num num)
;
;
   - empty
```

Yes, every w-grade is a w-grade, and every z-grade is a w-grade

**Question 3:** 

Are w-grade and w-grade the same data definition?

```
; A w-grade is either
;
  - num
; - posn
; - empty
             with ; A posn is
                 ; (make-posn num num)
; A z-grade is either
  - num
;
; - (make-posn num num)
  - empty
;
```

**Question 3:** 

Are w-grade and w-grade the same data definition?

```
; A w-grade is either
   - num
;
; - posn
;
  - empty
              with ; A posn is
                  ; (make-posn num num)
; A z-grade is either
   - num
;
  - (make-posn num num)
;
;
   - empty
```

No, in the sense that they generate different templates

### **Data Definitions and Templates**

The template depends on the *static*, *textual* content of a data definition, only

```
; A w-grade is either
                            (define (func-for-w-grade w)
                              (cond
; – num
                               [(number? w) ...]
; - posn
                               [(posn? w) ... (func-for-posn w) ...]
; - empty
                               [(empty? w) ...]))
; A posh is
                            (define (func for-posn p)
; (make-posn num num)
                              \dots (posn-x p) \dots (posn-y p) \dots)
; A z-grade is either
                            (define (func-for-z-grade z)
                              (cond
   - num
  - (make-posn num num)
                               [(number? z) ...]
  - empty
                               [(posn? z) ... (posn-x z) ... (posn-y z) ...]
;
```

[(empty? z) ...]))

# **Data Definitions and Templates**

Why we treat the data definition statically to generate a template:

- Provides well-defined, simple rules for generating a template
  - "Dynamic" coverage is difficult in general
  - $\circ$  Recall 3520 anecdote: thinking in terms of dynamic coverage  $\Rightarrow$  broken programs
- Similar to the way that data choices affect modularity
  - Details of modularity are beyond the scope of this class, but we want to build the right instincts

# Outline

- Data Definitions and Templates
- >> Syntax and Semantics
- **Defensive Programming**

Suppose that DrScheme's definition window contains

```
(define (f x)
  (/ x 2))
(f 10)
```

Suppose that DrScheme's definition window contains

```
(define (f x)
  (/ x 2))
(f 10)
```

What's the result of clicking **Execute** ?

5

Suppose that DrScheme's definition window contains

```
(define (f x)
  (/ x 0))
(f 10)
```

Suppose that DrScheme's definition window contains

```
(define (f x)
  (/ x 0))
(f 10)
```

What's the result of clicking **Execute** ?

/: divide by 0

Suppose that DrScheme's definition window contains

```
(define (f x)
(/ x 0))
```

#### Suppose that DrScheme's definition window contains

```
(define (f x)
(/ x 0))
```

What's the result of clicking **Execute** ?

Nothing (although **f** would produce an error if it were used)

Suppose that DrScheme's definition window contains

```
(define (f x)
(/ x (0)))
```

Suppose that DrScheme's definition window contains

```
(define (f x)
(/ x (0)))
```

What's the result of clicking **Execute** ?

expected a name after an open parenthesis,
 found a number — even without using f

Suppose that DrScheme's definition window contains

```
(define (f x)
  (cond x))
```

Suppose that DrScheme's definition window contains

(define (f x)
 (cond x))

What's the result of clicking **Execute** ?

*cond: expected a question--answer clause* — even without using **f** 

Suppose that DrScheme's definition window contains

```
(define (f x)
  (cond
    [false x]))
```

Suppose that DrScheme's definition window contains

```
(define (f x)
  (cond
    [false x]))
```

What's the result of clicking **Execute** ?

Nothing

Suppose that DrScheme's definition window contains

```
(define (f x)
  (cond
    [false x]))
(f 10)
```

Suppose that DrScheme's definition window contains

```
(define (f x)
  (cond
    [false x]))
(f 10)
```

What's the result of clicking Execute ?

cond: all questions were false

# **Errors in DrScheme**

DrScheme complains about a function body

- $\ensuremath{\circ}$  sometimes before the function is used
- $^{\circ}$  sometimes only when the function is called

Why?

# **Errors in DrScheme**

DrScheme complains about a function body

- $\ensuremath{\circ}$  sometimes before the function is used
- $^{\circ}$  sometimes only when the function is called

Why?

Because some errors are *syntax errors* and some errors are *run-time errors* 

# **Syntax Errors**

A *syntax error* is like a question that isn't a well-formed sentence

• f (x) = x + 0

DrScheme doesn't understand this notation, just like...

- "Parlez vous Francais?"
  - English-only speaker doesn't understand this notation

# **Syntax Errors**

A *syntax error* is like a question that isn't a well-formed sentence

• f (x) = x + 0

DrScheme doesn't understand this notation, just like...

- "Parlez vous Francais?"
   English-only speaker doesn't understand this notation
- (define (f x) (/ x (0)))

• Parens around a zero make no sense to DrScheme, just like...

"Does rain dog cat?"

Not enough verbs for this to make sense in English

# **Syntax Errors**

A *syntax error* is like a question that isn't a well-formed sentence

• f (x) = x + 0

DrScheme doesn't understand this notation, just like...

- "Parlez vous Francais?"
   English-only speaker doesn't understand this notation
- (define (f x) (/ x (0)))

• Parens around a zero make no sense to DrScheme, just like...

- "Does rain dog cat?"
  - Not enough verbs for this to make sense in English

When DrScheme sees a syntax error, it refuses to evaluate

# **Run-Time Errors**

A *run-time error* is like a well-formed question with no answer

#### • (/ 12 0)

• A clear request to DrScheme, but no answer, just like...

#### • "Why are you wearing a green hat?"

• There's no answer if I'm wearing a blue hat

# **Run-Time Errors**

A *run-time error* is like a well-formed question with no answer

#### • (/ 12 0)

- A clear request to DrScheme, but no answer, just like...
- "Why are you wearing a green hat?"
   There's no answer if I'm wearing a blue hat
- (cond [false 10])
  - There's no reasonable choice for DrScheme, just like...
- "If you can't understand me, what's your name?"
   No one who understands the question should answer

# **Run-Time Errors**

A *run-time error* is like a well-formed question with no answer

#### • (/ 12 0)

- A clear request to DrScheme, but no answer, just like...
- "Why are you wearing a green hat?"
   There's no answer if I'm wearing a blue hat
- (cond [false 10])
  - There's no reasonable choice for DrScheme, just like...
- "If you can't understand me, what's your name?"
   No one who understands the question should answer

DrScheme evaluates around run-time errors until forced to answer

### The Difference between DrScheme and English

In a (good) programming language, all errors are well-defined, and the rules are relatively simple

- DrScheme has a simple, well-defined grammar, and deviations from the grammar are syntax errors
- The reduction rules for each construct and primitive operation are well-defined, producing either a value or an error

#### **Beginner Scheme Grammar**

A <var> is a name, a <con> is a constant, and a <prm> is an operator name

```
A <defn> is one of
        (define (<var> <var> ... <var>) <exp>)
        (define <var> <exp>)
        (define-struct <var> (<var> ... <var>))
A <exp> is one of
         <var>
         <con>
         (<prm> <exp> ... <exp>)
         (<var> <exp> ... <exp>)
         (cond [<exp> <exp>] ... [<exp> <exp>])
         (cond [<exp> <exp>] ... [else <exp>])
         (and <exp> \dots <exp>)
         (or < exp > \dots < exp >)
```

#### **Evaluation Rules: and/or**

#### **Evaluation Rules: and/or**

```
(and true) \rightarrow true
(and true question ... question)
                              \rightarrow (and question ... question)
(and false question ... question) \rightarrow false
(or false) \rightarrow false
(or false question ... question)
                               \rightarrow (or question ... question)
(or true question ... question) \rightarrow true
Note that
```

#### (and 7 false)

fits the grammar, but has no matching evaluation rule, so it produces a run-time error

# Outline

- Data Definitions and Templates
- Syntax and Semantics
- >> Defensive Programming

Suppose that DrScheme's definition window contains

```
; f : num -> num
(define (f x)
    (+ x 2))
(f 'apple)
```

Suppose that DrScheme's definition window contains

```
; f : num -> num
(define (f x)
    (+ x 2))
(f 'apple)
```

```
+: expects a <number>, given 'apple
```

Suppose that DrScheme's definition window contains

```
; f : num -> num
(define (f x)
    (+ x 2))
(f 'apple)
```

What's the result of clicking Execute ?

+: expects a <number>, given 'apple

But this is really a contract violation at the call to f

The implementor of f might want to clarify that this error is someone else's fault, not a bug in f

```
; f : num -> num
(define (real-f x)
  (+ x 2))
(define (f x)
  (cond
     [(number? x) (real-f x)]
     [else (error 'f "not a number")]))
(f 'apple)
```

```
; f : num -> num
(define (real-f x)
   (+ x 2))
(define (f x)
   (cond
      [(number? x) (real-f x)]
      [else (error 'f "not a number")]))
(f 'apple)
```

```
f: not a number
```

```
; f : num -> num
(define (real-f x)
  (+ x 2))
(define (f x)
  (cond
     [(number? x) (real-f x)]
     [else (error 'f "not a number")]))
(f 'apple)
     f: not a number
```

The **error** function triggers a run-time error

```
; f : num -> num
(define (real-f x)
  (+ x 2))
(define (f x)
  (cond
     [(number? x) (real-f x)]
     [else (error 'f "not a number")]))
(f 'apple)
     f: not a number
```

The **error** function triggers a run-time error

You don't have to program defensively in this course, but it sometimes helps to defend against your own mistakes!